, tushu007.com

## $<<$ Maya 4.5 $>>$

 $<<$ Maya  $4.5$ 

- 13 ISBN 9787505387027
- 10 ISBN 7505387022

出版时间:2003-1

页数:669

字数:1100000

PDF

http://www.tushu007.com

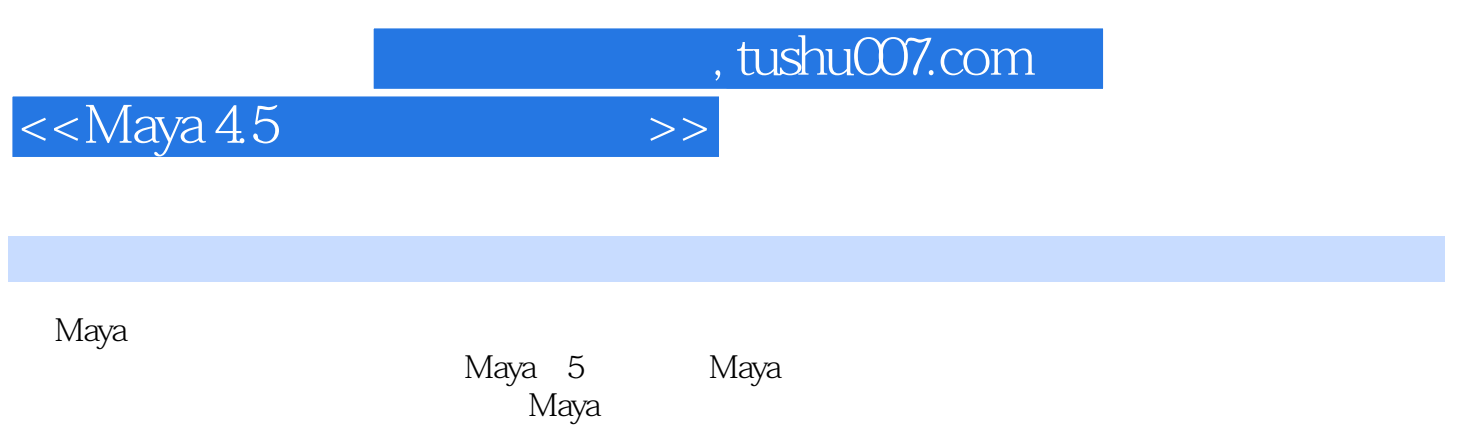

, tushu007.com

 $\,$ 

 $<<$ Maya 45

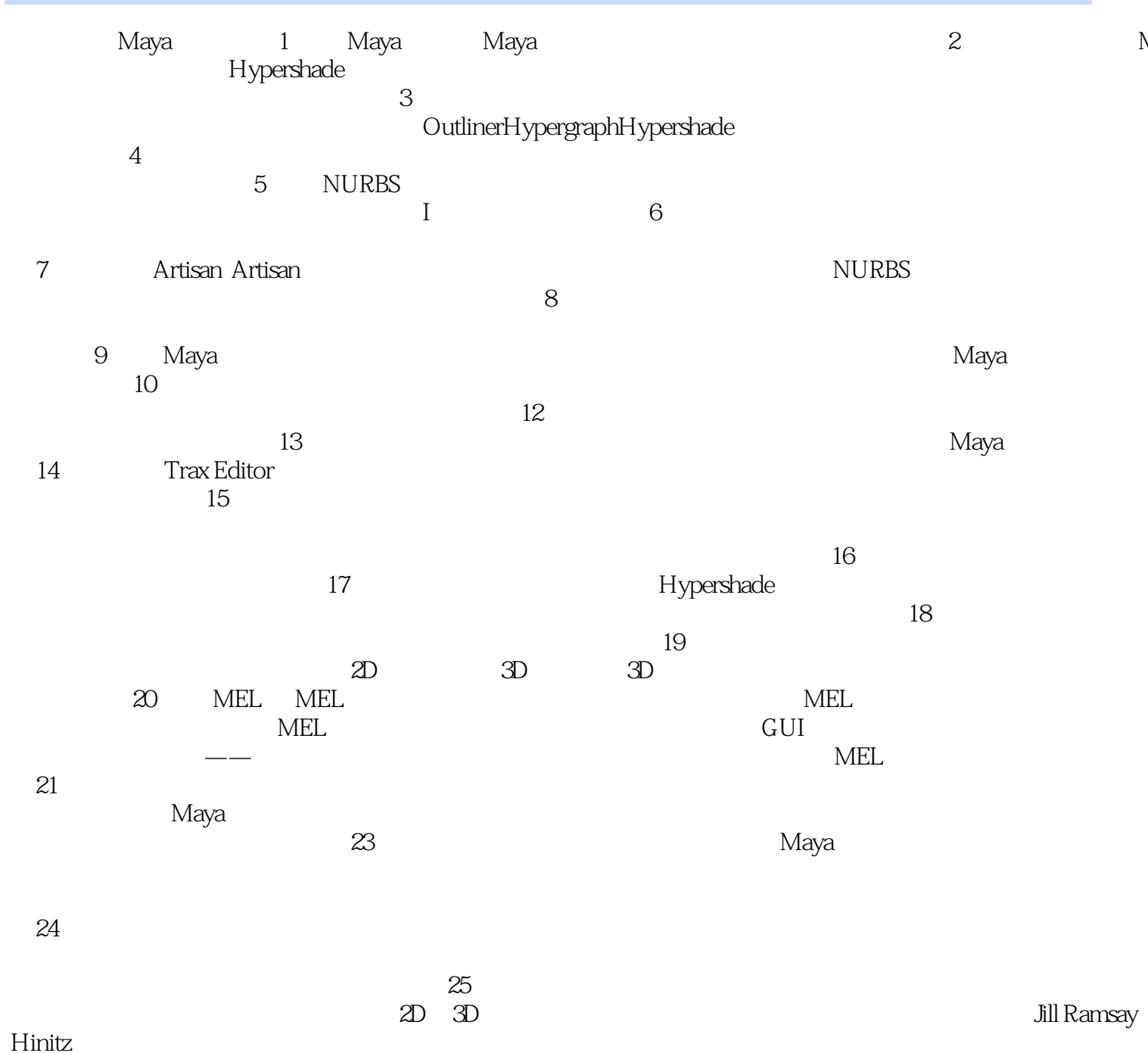

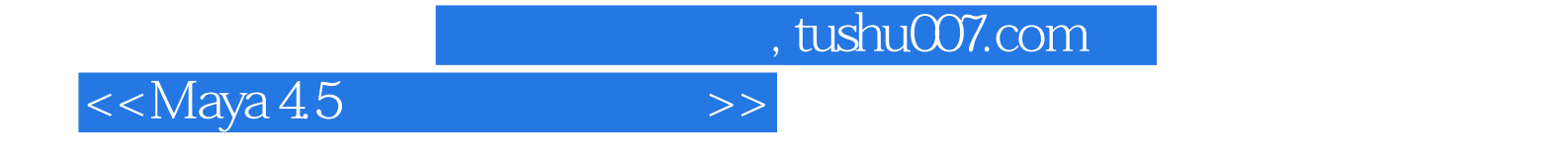

本站所提供下载的PDF图书仅提供预览和简介,请支持正版图书。

更多资源请访问:http://www.tushu007.com